# **Exercice 6 : calcul de PGDC (algorithme d'Euclide, niveau 1)**

Exercice n°38 (pages 90 et 272) de l'ouvrage *C++ par la pratique* . (pages 92 et 272 dans la 2<sup>e</sup> édition).

(PGDC = plus grand diviseur commun)

## **Buts**

Écrivez le programme pgdc.cc qui :

- 1. demande à l'utilisateur d'entrer deux entiers strictement positifs a et b;
- 2. teste si a et b sont bien strictement positifs, et dans le cas contraire les redemande à l'utilisateur.
- 3. trouve les entiers u,  $v$  et p satisfaisant l'identité de Bezout (i.e. une équation à valeurs entières) : u a + v b =  $p$ , avec p le plus grand commun diviseur de a et b.

### **Méthode**

La méthode utilisée est **l'algorithme d'Euclide**.

On procédera par itération, comme suit (en notant  $x / y$  le quotient et  $x \div y$  le reste de la division entière de x par y) :

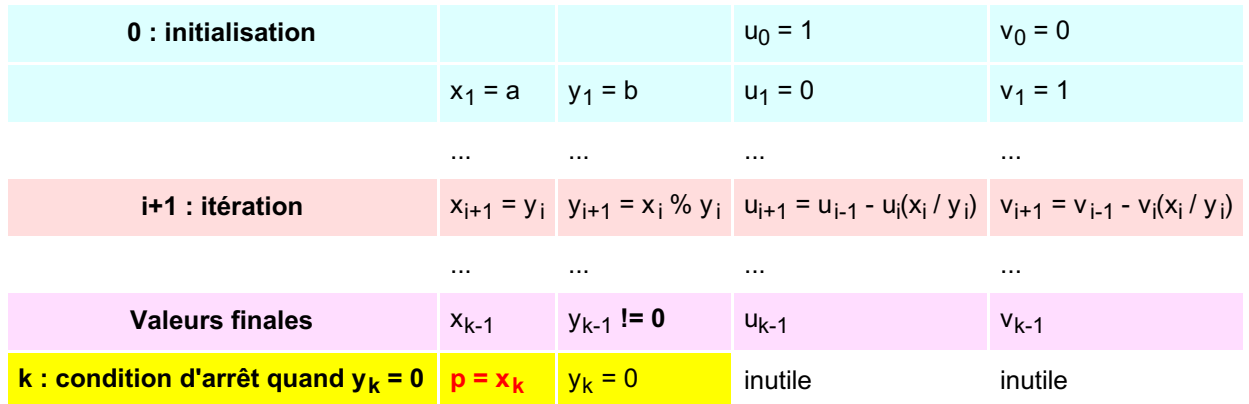

C'est-à-dire que l'on va calculer de proche en proche les valeurs de x, y, u et v. En calculant à chaque fois les nouvelles valeurs en fonction des anciennes (et en faisant bien attention à mémoriser ce qui est nécessaire à un calcul correct, voir les indications ci-dessous).

Par exemple,  $y_{i+1} = x_i \, % y_i$  veut dire : "la nouvelle valeur de y vaut l'ancienne valeur de x modulo l'ancienne valeur de y".

Programmez ces calculs dans une boucle, qui s'execute tant que la condition d'arrêt n'est pas vérifiée.

Pensez à initialiser correctement vos variables avant d'entrer dans la boucle.

#### **Indications**

Vu les dépendances entre les calculs, vous aurez besoin de définir (par exemple) les variables : x, y, u, v **et** q=x/y,  $r=x\frac{8}{9}y$ , prev u, prev v, new u et new v.

Vous mettrez ces variables à jour à chaque itération, à l'aide des formules de la ligne *i+1* et des relations temporelles évidentes entre elle (par exemple  $prev = u$ ).

Testez si  $y$  est non nul avant d'effectuer les divisions !

## **Exemple d'execution**

```
Entrez un nombre entier supérieur ou égal à 1 : 654321
Entrez un nombre entier supérieur ou égal à 1 : 210
Calcul du PGDC de 654321 et 210
```
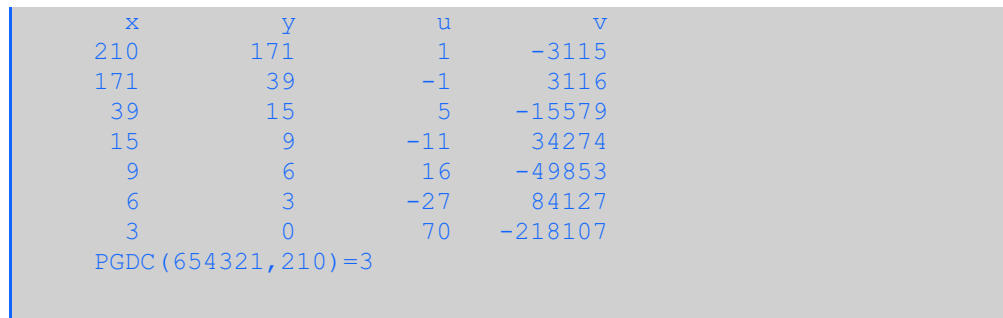

#### **Notes**

- 1. Vous pouvez réutiliser la fonction demander nombre () de l'exercice 11 de la semaine 4 du MOOC (semaine 5 d'ICC).
- 2. Remarquez que pour le seul calcul du PGDC, le calcul de  $x$  et  $y$  par l'algorithme ci-dessus suffit, pas besoin de u et v. Ils ont été introduits ici pour résoudre l'équation de Bezout (et vous faire programmer des suites imbriquées). Par exemple sur l'exemple précédent on a :  $-27 * 654321 + 84127 * 210 = 3$ .

Dernière mise à jour le 8 septembre 2021 Last modified: Wed Sep 8, 2021